## Projektkonfiguration Instrument (vor Ort)

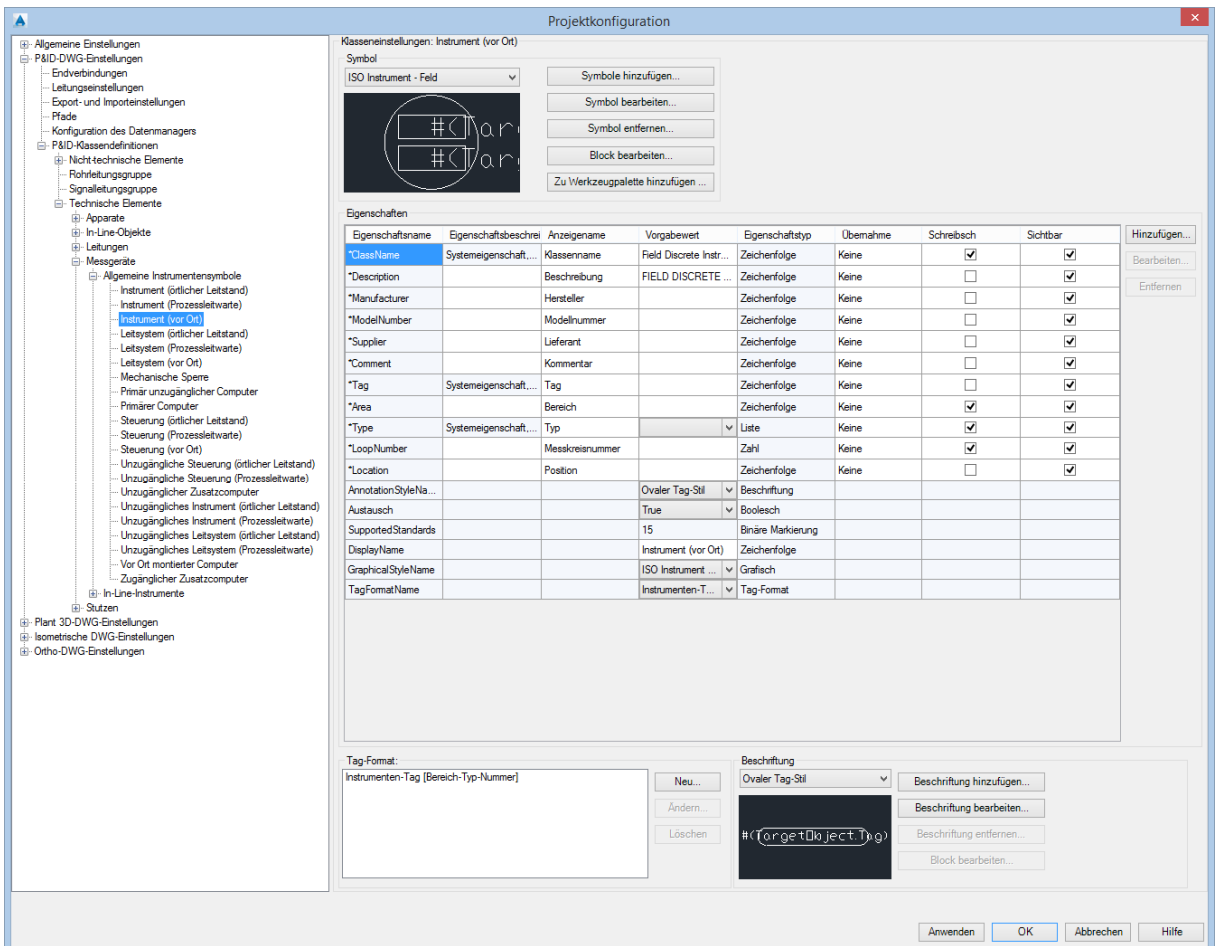

## Block bearbeiten…

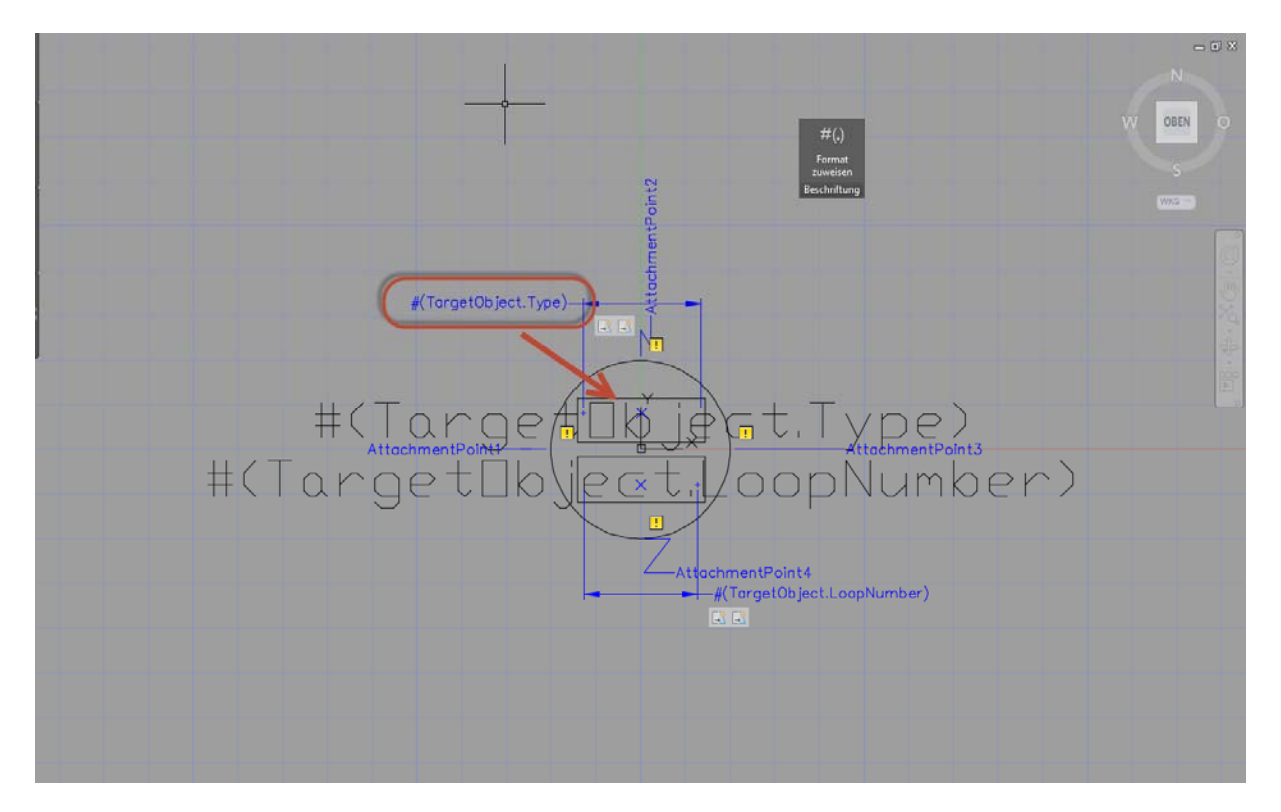